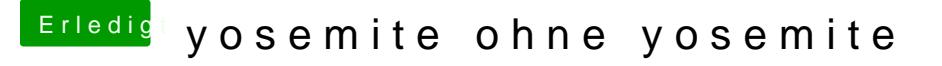

Beitrag von alex2003 vom 15. November 2015, 14:37

Was sind Scene-Releases eigentlich? Und was mache ich wenn ich mir anstatt El Capitan Yosemite installiere man das noch irgenwie auf legalem wege?